# Java DataBase Connectivity

### SWEN304/SWEN435 Trimester 1, 2024

### Lecturer: Dr Hui Ma

**Engineering and Computer Science**

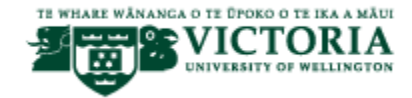

### Plan for Java DataBase Connectivity (JDBC)

**•** Motivation

- **•** Architecture
- JDBC Classes and Interfaces
	- JDBC Driver Management
	- Controlling transaction behavior
- **Executing SQL statements**
- Obtaining result data
- Matching data types
- **Exceptions**
- Closing a connection
- Further Reading: The Java™ Tutorial: http://ecs.victoria.ac.nz/technical/java/ tutorial/index.html

## Motivation for Using JDBC

- In practice, databases are not only accessed by human users through the user interface, but also by application programs
- Application programs are written in a general purpose programming language (GPPL)
	- for example, Java,  $C/C++$ , Python, ...
- When developing applications, software engineers use SQL for data management inside their application program
- The application program is written in a GPPL with SQL statement embedded into it
	- . therefore, the GPPL is also called the 'host' language

### Victoria The Java Database Connectivity (JDBC) API

- Java Database Connectivity (JDBC) is the standard application program interface (API) for accessing databases from a Java program
	- it allows us to embed SQL statements into Java code
- JDBC is supported by all relevant DBMS, including all major commercial and open source DBMS
	- Interactions of an application program with a specific DBMS are accomplished through a DBMS-specific JDBC driver
- **EXED EXE** Application programs using JDBC are independent of the particular DBMS that is used
	- Independence holds on source code & executable code level
	- **EXEDENTER** Independence is a huge advantage when developing applications for multiple DMBSs
	- **EXEDEE Independence is achieved by an extra level of indirection**

### Accessing Databases from Application Programs

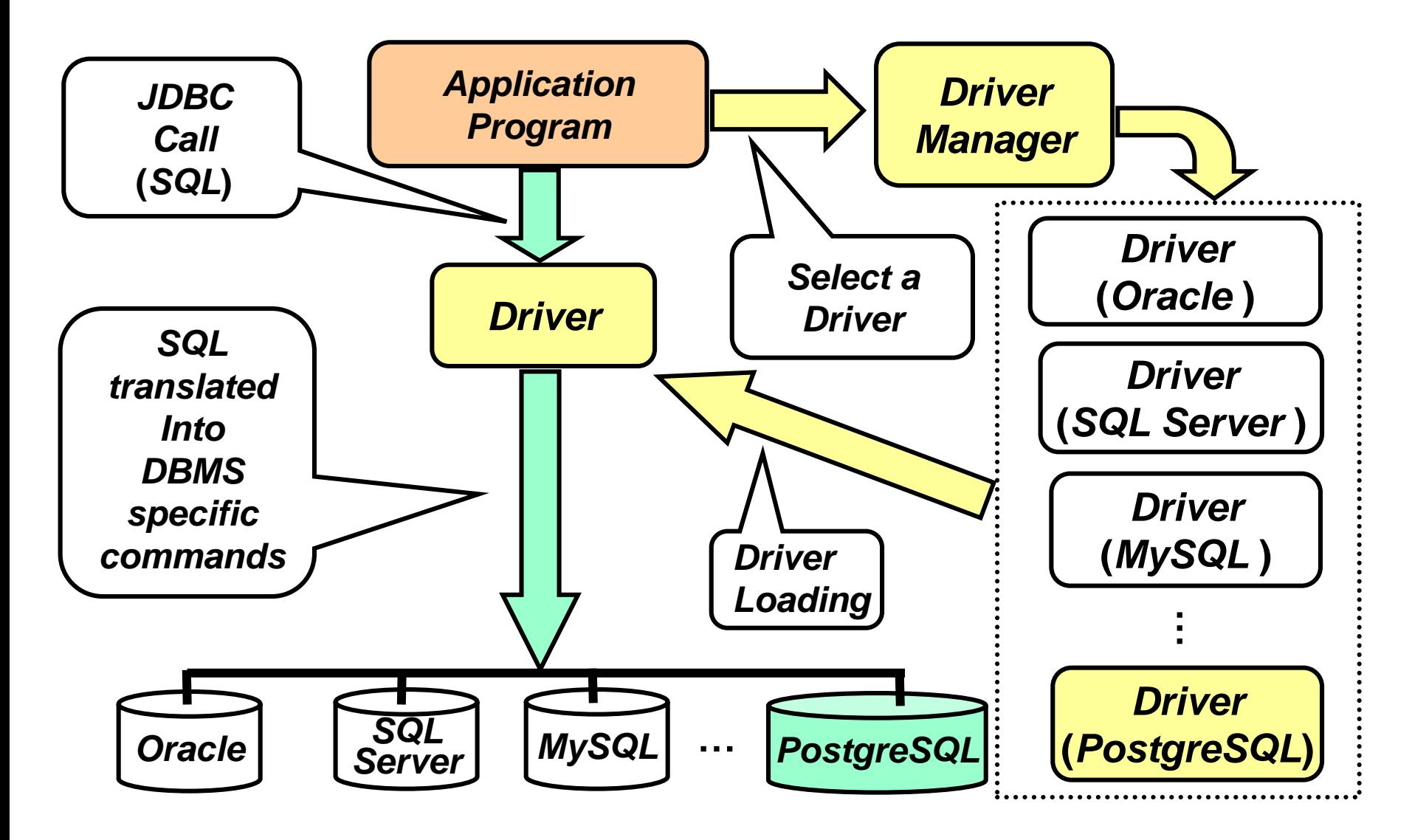

Victoria UNIVERSITY OF WELLINGTON<br>Te Whare Wänanga<br>o te Üpoko o te Ika a Mäu

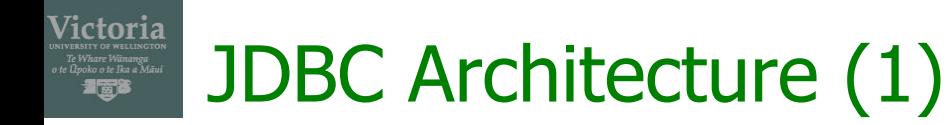

- When using JDBC the following play a role :
	- Application programs
	- A database system (DBMS plus databases)
	- A DBMS-specific JDBC driver
	- A driver manager

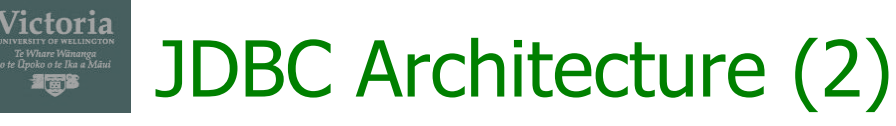

- **Application programs ...** 
	- **Dynamically load the JDBC drivers needed,**
	- **EXEDEE A CONDECTION With a database,**
	- Set transaction boundaries (BEGIN,…, {COMMIT | ROLLBACK}),
	- **EXECUTE LOCKS,**
	- Submit SQL statements,
	- **Receive data,**
	- Process data,
	- **Process error messages,**
	- Decide whether to commit or roll-back a transaction,
	- **Disconnect from the database to terminate a session**

#### Victoria JDBC Architecture (3)

- The DBMS ...
	- **Processes data manipulation commands,**
	- **EXEC** Returns results to the application program
- The JDBC driver ...
	- **Establishes connection with a database,**
	- Submits data manipulation requests,
	- **EXECUTE:** Accepts results returned by the DBMS,
	- **Translates DBMS specific data types into Java data types,**
	- Translates error messages
- The driver manager ...
	- Loads and supervises available JDBC drivers for various DBMS
	- Calls JDBC drivers to connect to a database

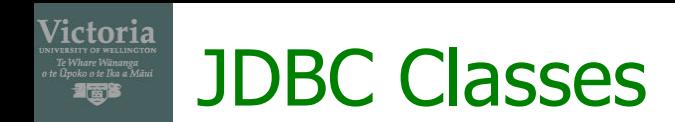

- JDBC is a collection of Java classes and interfaces
	- All these are put together in the  $jawa.sq1$  package
- It contains methods for:
	- Connecting to a remote database,
	- **Executing SQL statements,**
	- Iterating over a set of tuples from a SQL statement,
	- Transaction management,
	- **Exception handling**

#### Victoria JDBC DriverManager class

- **. JDBC provides the DriverManager class**
- **EXED** Among others, it defines methods to enable dynamic addition and deletion of JDBC drivers :
	- registerDriver()
	- deregisterDriver()
- . The first step in connecting to a database (managed by some DBMS) is to load a suitable JDBC driver for that particular DBMS
- Any current JDBC drivers that are found in the class path are automatically loaded

### Victoria Registering a JDBC Driver

- However, drivers prior to JDBC 4.0 must be loaded manually with the method Class.forName public static native Class.forName (String name) throws ClassNotFoundException
	- **This creates a** Driver object for the respective JDBC driver
- Example: to load a JDBC driver for PostgreSQL use
	- Class.forName("**org.postgresql.Driver**");
- If you are unsure which JDBC drivers will be available, load them manually

### Victoria Establishing a Connection

- To connect to a database in a DBMS, the getConnection method of the DriverManager object is called
	- Connection con = DriverManager.getConnection(url, [userId], [password]);
	- This method requires a URL to the database
- In the application program, the method call starts a session with the database by creating a Connection object

#### Victoria Specifying the URL for the Connection

 $\blacksquare$  The URL  $ur1$  to the database is of the form

jdbc:[drivertype]:[database]

- Herein,
	- ▪jdbc is a constant,
	- . [drivertype] is the type of the database we want to connect (e.g. postrgresql), and
	- [database] is the address of the database in form

//hostname[:portnumber]/database\_name

▪ Example:

jdbc:postgresql://db.ecs.vuw.ac.nz/007\_jdbc

## Connection Interface

- $\blacksquare$  The interface java.sql.Connection has a number of classes and methods that are used:
	- **To control transactional behavior of a** Connection object,
	- To create and execute SQL statements,
	- To iterate over the result returned by a DBMS, and
	- To finish interaction with a database by closing the connection
- **After acquiring a connection (with the name say**  $con$ **)** and before it is closed, the same connection can be used for executing several transactions

### Victoria Controlling Transaction Behavior-Start

- By default, a Connection **automatically** commits changes after executing each SQL statement
- The method

public abstract void setAutoCommit( boolean autoCommit) throws SQLException is applied onto a Connection object

▪ To designate the **start** of a transaction (BEGIN point), we assign a value false to autoCommit

con.setAutoCommit(**false**);

## Controlling Transaction Behavior-End

- A transaction is terminated using:
	- Either

Victoria

public abstract void **commit()** throws SQLException

▪ or

public abstract void **rollback()** throws SQLException

• And (after any of them) con.setAutoCommit(**true**) on the Connection object

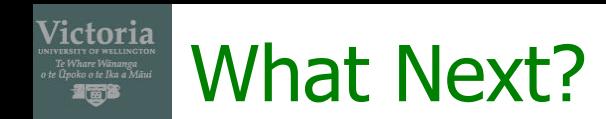

- **Executing SQL statements** 
	- Statement object
	- PreparedStatement object
- **Obtaining result data**
- **EXEDENT Matching data types**
- **Exceptions**
- Closing a connection

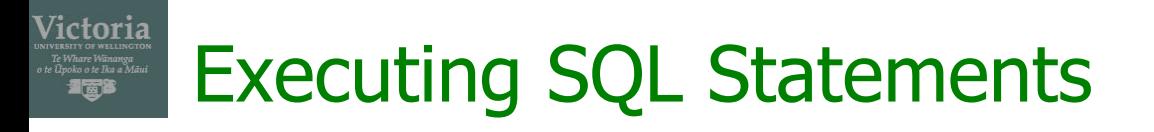

- JDBC supports three different ways of executing SQL statements:
	- **Statement,**
	- **PreparedStatement,** and
	- CollableStatement

## Statement Class and It's Subclasses

- The **Statement** class is the base class of the three classes used to submit queries to a DBMS
	- Its objects are used to send such SQL queries to a DBMS that are executed with no repetition within a transaction and that have no parameters
- **PreparedStatement** objects are used for SQL statements with parameters or for those that are executed multiple times (in a loop)
	- SQL statements of PreparedStatement objects may be precompiled yielding better performance
- . CollableStatement objects are used with stored procedures and are out of the scope of the course

SWEN304/SWEN435 Lect18: JDBC 18

### Victoria Submitting a SQL Query to a DBMS

- **The following steps should be performed in order to** submit a SQL statement to a DBMS either using a Statement (S) or PreparedStatement (PS) object:
	- 1. Define a SQL query as a string
	- 2. Create a S or PS object

If the SQL statement is one of CREATE, INSERT, DELETE, UPDATE, Or SET type:

3. Apply **executeUpdate()** method onto the S or PS object

Else (the SQL statement is of the **SELECT** type):

- 3. Create a **ResultSet** object
- 4. Feed into the ResultSet object the return value of applying **executeQuery()** method onto the S or PS object

#### Victoria Statement Objects With executeUpdate

String insert="INSERT INTO Grades " + "VALUES (007007,'C305','A+')";

Statement stmt=con.createStatement(); int return value = stmt.exectuteUpdate(insert);

- For INSERT, DELETE, and UPDATE queries, the return value will be the number of tuples affected
- For CREATE or SET, the return value should be 0

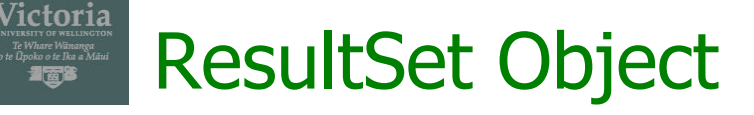

- The  $executeQuery()$  method returns an object of the type set (or superset)
- This set object should be assigned to an object of the **ResultSet** class
- **The ResultSet class has the**  $next()$  **method that** allows traversing the set in a tuple at a time fashion
- **· Initially, the ResultSet object is positioned before the** first tuple of the result
- $\blacksquare$  The method next() returns true if there is a next tuple in the result, otherwise  $false$
- **After executing**  $next()$ , the  $ResultSet$  object contains a pointer to the current tuple

#### Victoria Statement Objects With executeQuery

```
String select="SELECT * FROM Grades" 
+ "WHERE StudentId=007007";
```

```
Statement stmt = 
con.createStatement();
ResultSet rs = 
stmt.exectuteQuery(select);
while (rs.next()){
// extracting data from rs tuples
// data processing
}
```
### Victoria Extracting Data from the Result

- To match Java and database data types, JDBC specifies mappings and provides accessor methods in the ResultSet class
	- int j studId;
		- String j courseId;
	- String j grade;
	- while (rs.next()){
	- j studId=rs.getInt("StudentId");
	- j courseId=rs.getString("CourseId");
	- j\_grade=rs.getString(3)
	- // 3 is the column number in the result }

### PreparedStatement With executeUpdate

```
String insert="INSERT INTO Grades VALUES (?,?,?)";
PreparedStatement prstmt = 
     con.prepareStatement(insert);
boolean end=false;
while(!end){
// suppose j studId, j courseId, j grade, and end
//are dynamically initialized to desired values
  prstmt.setInt(1, j_studId);
 prstmt.setString(2, j courseId);
  prstmt.setString(3, j grade);
  int return value = prstmt.exectuteUpdate();
```
…

Victoria

}

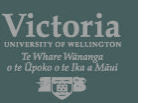

### PreparedStatement with executeQuery

String select= "SELECT \* FROM Grades WHERE StudentId =  $?$ ";

PreparedStatement prstmt = con.prepareStatement(select);

// suppose j studId is initialized on the // desired value

```
prstmt.setInt(1, j studId);
```

```
ResultSet rs =
```

```
prstmt.exectuteQuery();
```

```
while(rs.next()){
```
### Victoria Closing a Connection

- **Before exiting from an application program all** connections acquired should be closed by applying
	- public abstract void close() throws SQLException
	- method on each of them

#### Victoria **Exceptions**

- **Most of the methods in**  $\forall$  ava.sql can throw an exception of the type SQLException if an error **OCCULS**
- **.** In addition to inherited getMessage() method, SQLException class has two additional methods for providing error information:
	- · public String getSQLState() that returns an SQL state identifier according to SQL:1999 standard, and
	- public int getErrorCode() that retrieves a vendor specific error code
- **Each JDBC method that throws an exception has** to be placed inside a **try** block followed by a **catch** block

## Code to See Exceptions

Victoria

### try{ /\* Code that could generate an exception goes here. If an exception is generated, the catch block below will print out information about it\*/ } catch (SQLException ex){ System.println(ex.getMessage()); System.println(ex.getSQLState()); System.println(ex.getErrorCode()); }

## **Summary**

- **.** JDBC Transactions are executed by:
	- **EXEC** Acquiring a Driver,
	- Constructing a connection object,
	- **Establishing transaction boundaries**
	- Submitting SQL statements,
	- **EXECUTED FIGULES**,
	- **Processing either results returned or exception errors,**
	- Committing or roll-backing transactions, and
	- Disconnecting from databases to terminate interaction
- **Statement** objects SQL statements have no parameters,
- **PreparedStatement** objects SQL statements have parameters